#### Problem Student Login

#### **How to Get ACID**

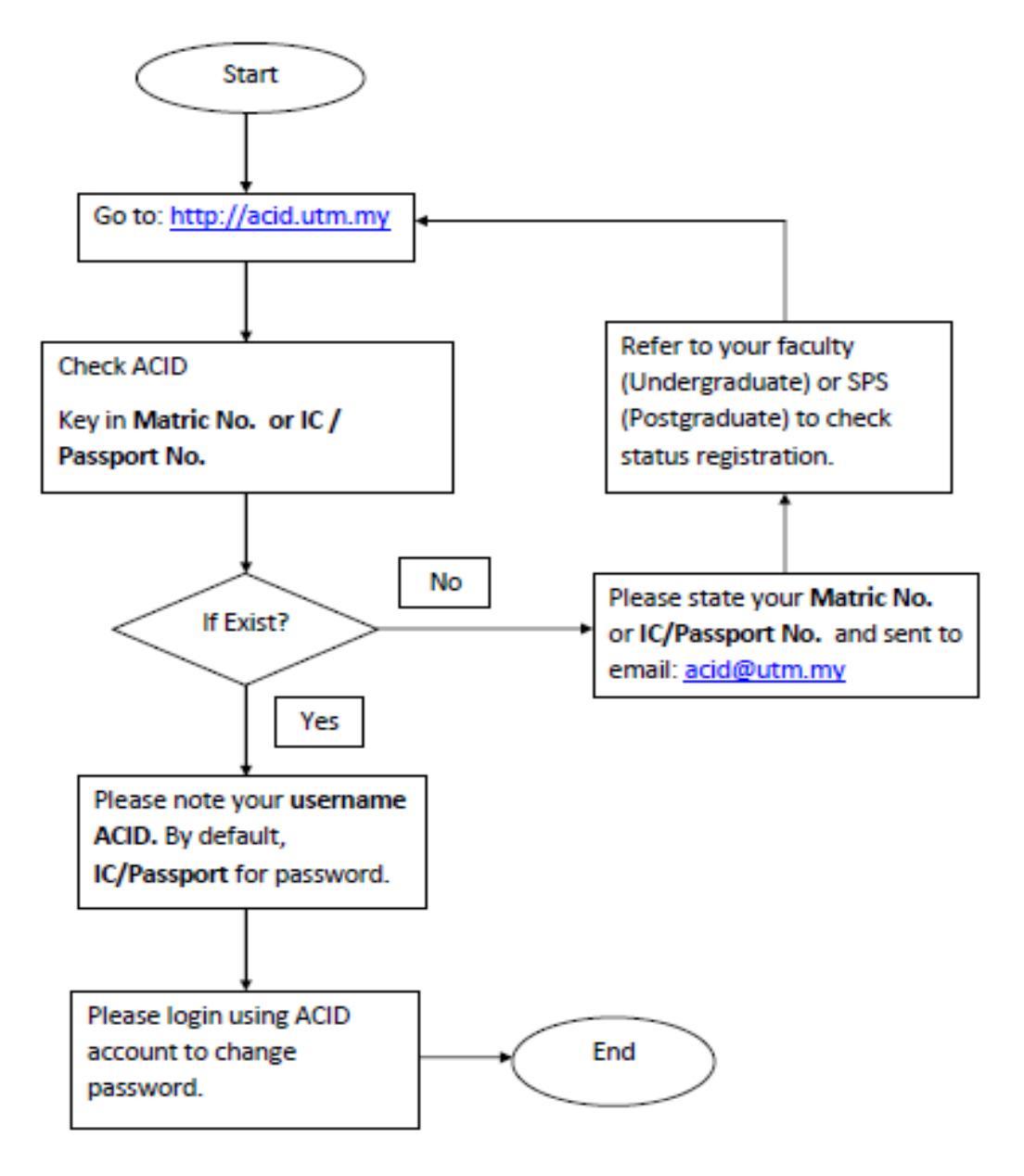

#### **HelpDesk**

Scholarship Unit : +607-5537816 / +607-5537769 / +607-5537595 Research Unit : +607-5537896 / +607-5537599 Academic Unit (AMD) : +607-5537994 Intake Unit (SRAD) : +607-5537891 Email : **enquiry-gsms@utm.my**

# Problem Staff Login

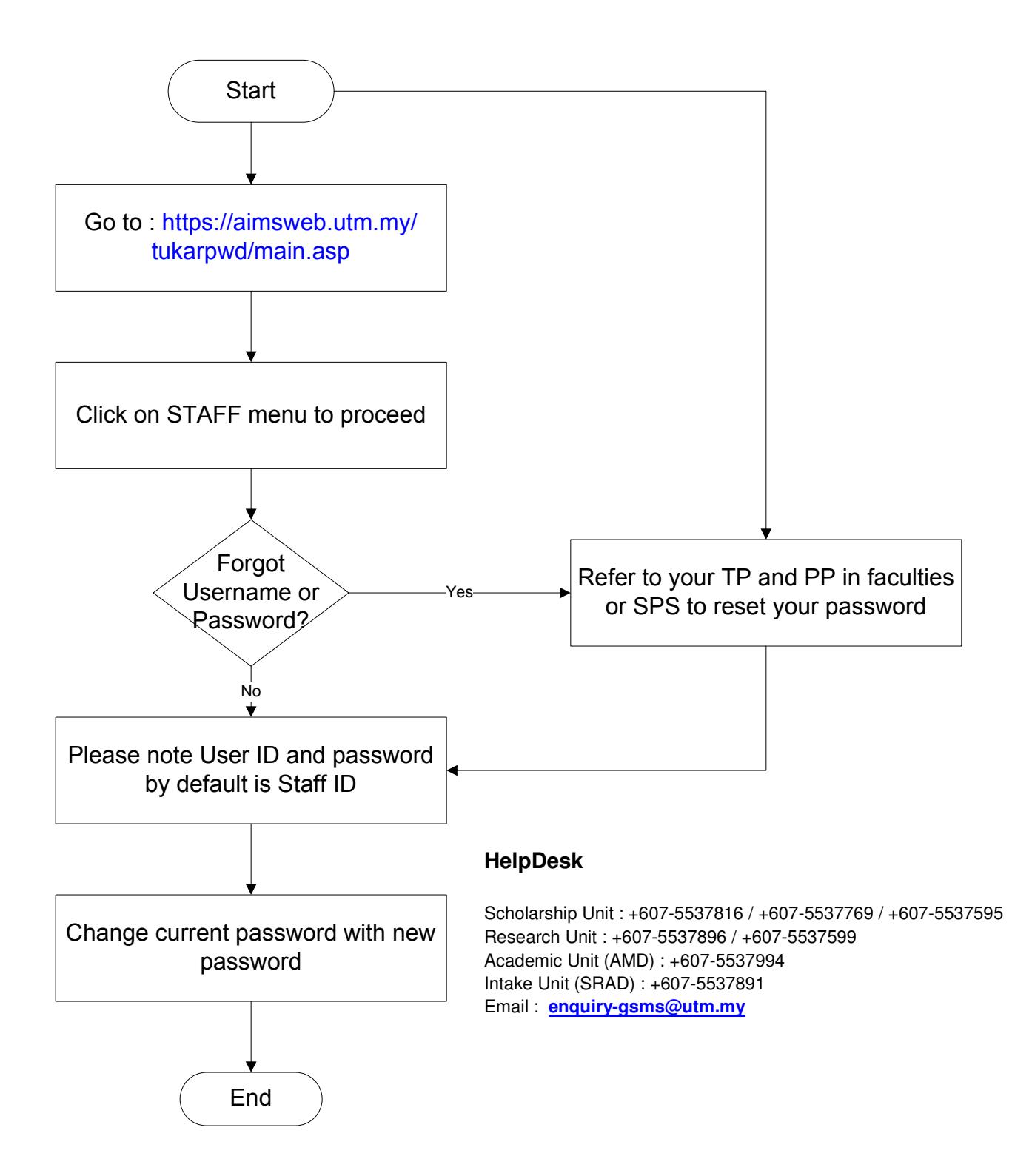

# Supervisor Login into GSMS

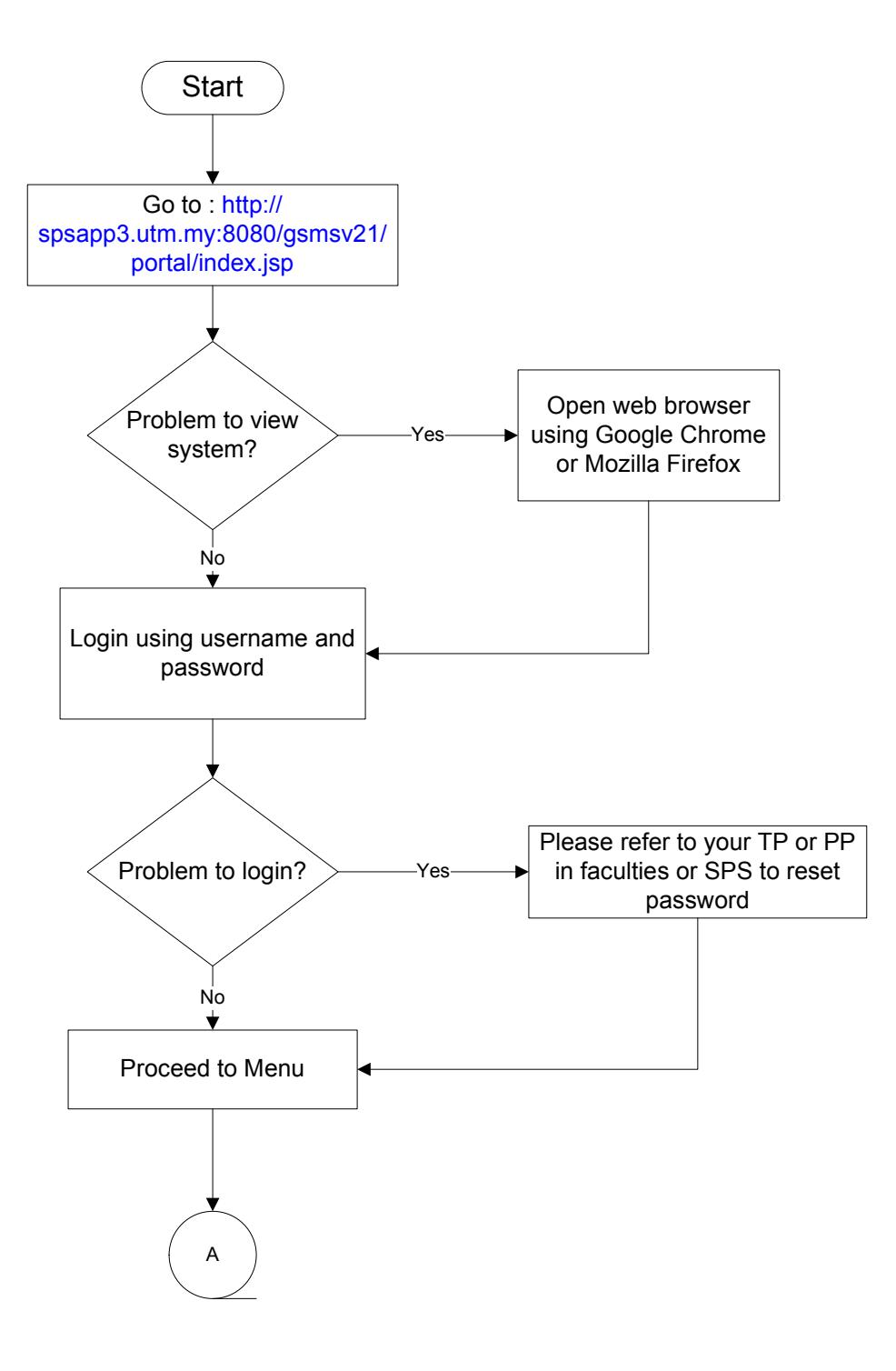

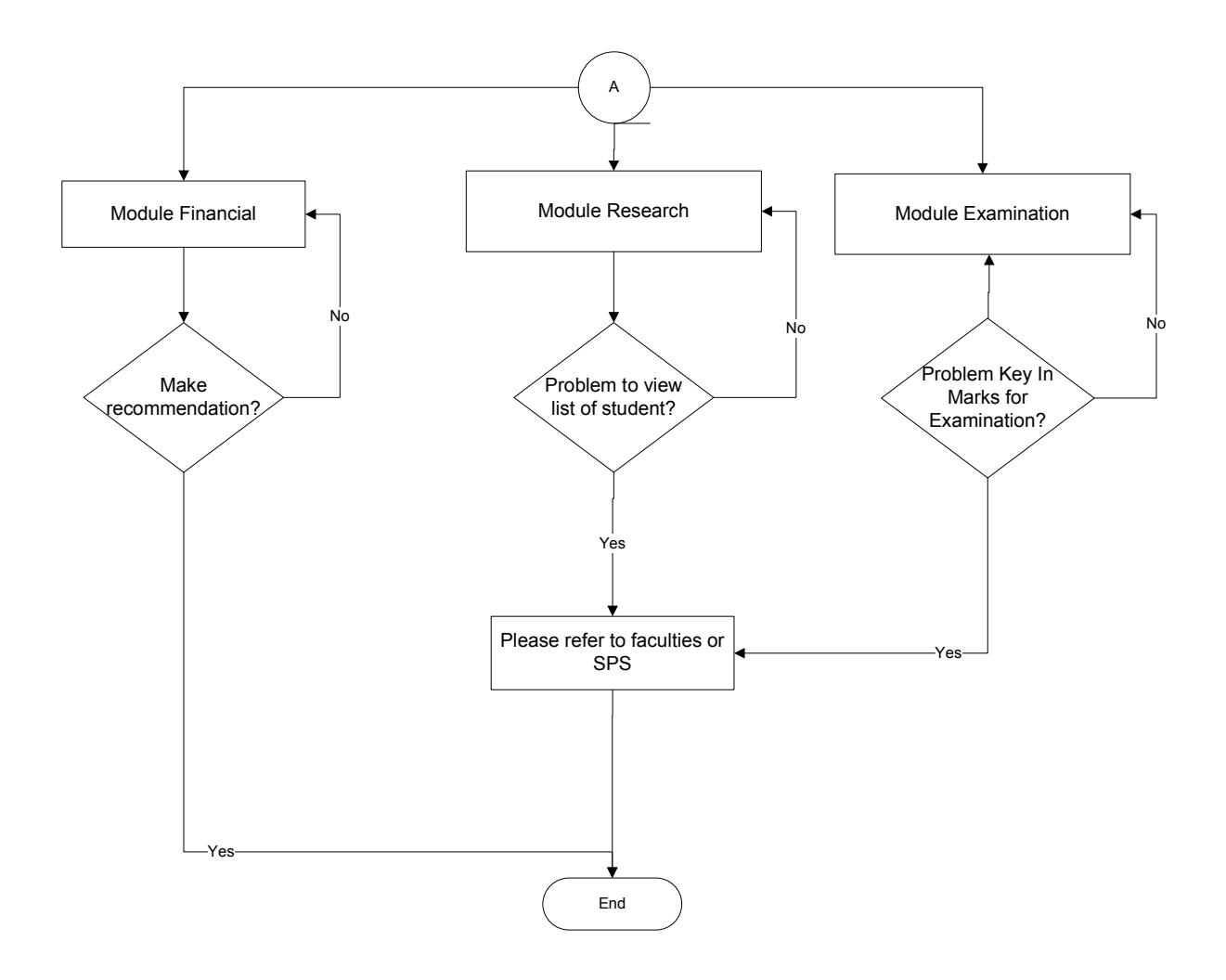

# HelpDesk **HelpDesk**

Scholarship Unit : +607-5537816 / +607-5537769 / +607-5537595 Scholarship Unit : +607-5537816 / +607-5537769 / +607-5537595  $R = 200$ Research Unit : +607-5537896 / +607-5537599 Academic Unit (AMD) : +607-5537994 Intake Unit (SRAD) : +607-5537891 Email : enquiry-gsms@utm.my Email : **enquiry-gsms@utm.my**

`

# Student Login into GSMS

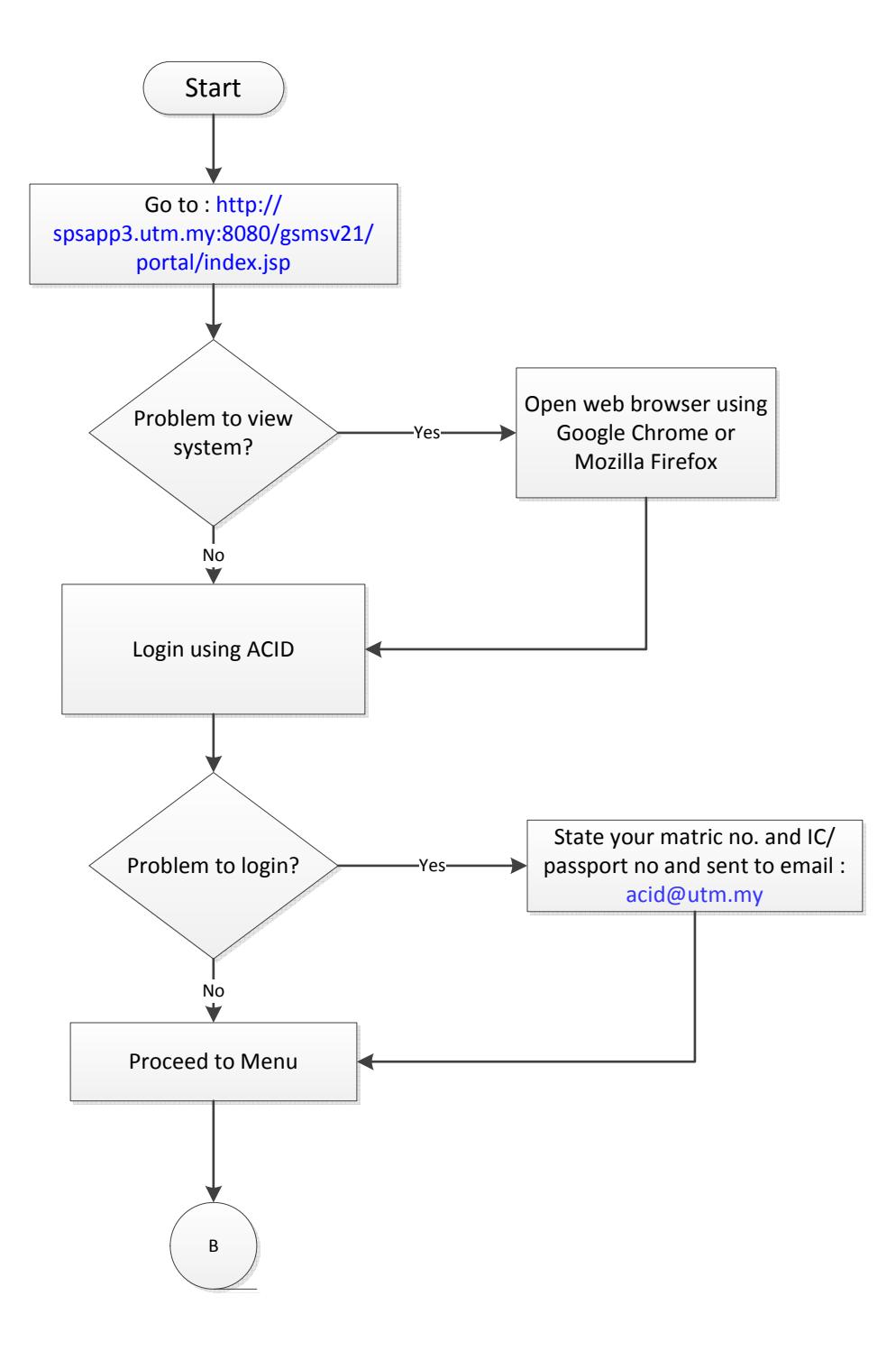

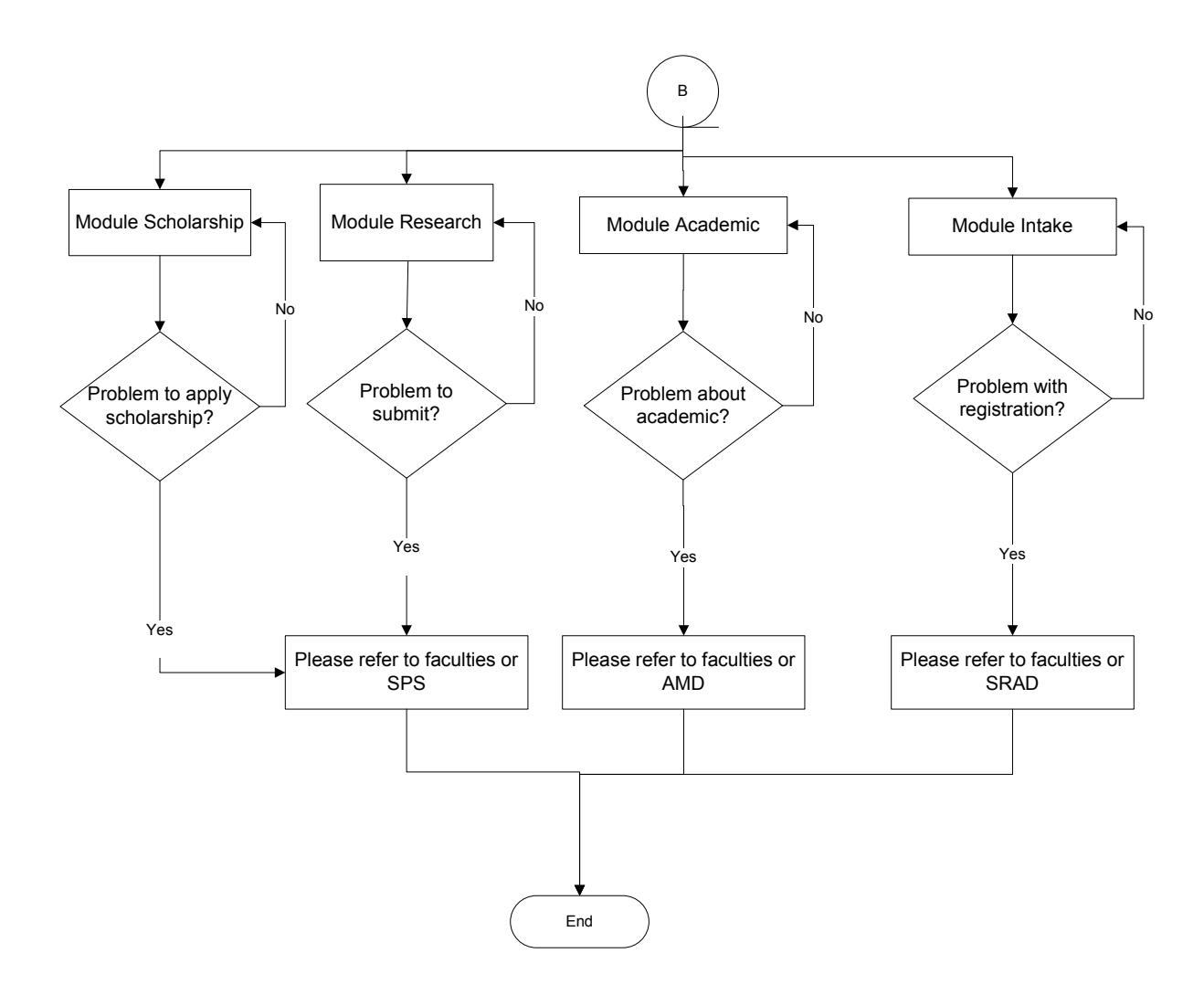

# **HelpDesk**

Scholarship Unit : +607-5537816 / +607-5537769 / +607-5537595 Research Unit : +607-5537896 / +607-5537599 Academic Unit (AMD) : +607-5537994 Intake Unit (SRAD) : +607-5537891 Email : **enquiry-gsms@utm.my**